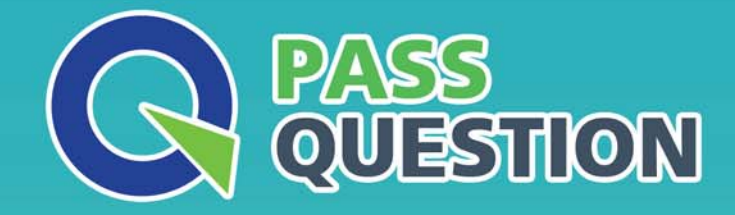

# QUESTION & ANSWER HIGHER QUALITY, BETTER SERVICE

**Provide One Year Free Update!** https://www.passquestion.com

## **Exam** : **C\_TS450\_1809**

**Title** : : SAP Certified Application Associate - SAP S/4HANA Sourcing and Procurement - Upskilling for ERP Experts

### **Version** : DEMO

1.Which types of field selection keys are available for purchasing documents in SAP Materials Management? Please choose the correct answer.

- A. Purchasing organization
- B. Transaction
- C. Workflow status
- D. Item category
- **Answer:** B

2.What setting is defined with a movement type in SAP Materials Management? Please choose the correct answer.

- A. Valuation area
- B. Count group
- C. Valuation class.
- D. Account modification
- **Answer:** D

3.What are Simplification items? Please choose the correct answer.

- A. Customers and suppliers are modeled as business master
- B. Shortening of the material number field length to 15 characters
- C. MBXX transaction for goods movements are replaced by transaction MIGO
- D. Shortening of the material number field length to 35 characters

#### **Answer:** C

4.Which functions exists in the SAP Fiori "Manage Purchase Requisitions" app? There are 2 correct answers to this question.

- A. Download of open purchase requisitions
- B. Addition of documents to purchase requisitions
- C. Proposal of available sources of supply
- D. Deletion of purchase requisitions.

### **Answer:** A,C

5.Which indicator can you set for the manual source assignment in the 'function authorizations for buyers' user parameter (EFB) in SAP Materials Management? Please choose the correct answer.

- A. Source List
- B. Purchase Requisition
- C. Quotation.
- D. Contract
- **Answer:** D